## **ibec\_FileSize**

Returns the size of the specified file.

## **Description**

The ibec FileSize function returns the size in bytes of the file specified by FileName. If the file does not exist, the function returns NULL.

This function supports Unicode (UTF8) file names. You can still use ANSI names, necessary checks and conversion are performed automatically.

## **Syntax**

function ibec FileSize(FileName : string): variant;

## **Example**

```
execute ibeblock
returns (fname varchar(100), isize integer)
as
begin
   options = __gfFullName;
   files_count = ibec_getfiles(files_list, 'E:\Projects_5\', '*.*', options);
  if (files count > 0) then
   begin
    i = 0;while (i < ibec high(files list)) do
     begin
      fname = files_list[i];
      isize = ibec filesize(fname); suspend;
      i = i + 1; end
   end
end
```
From: <http://ibexpert.com/docu/> - **IBExpert** Permanent link: **[http://ibexpert.com/docu/doku.php?id=05-ibexpert-ibeblock-functions:05-03-file-functions:ibec\\_filesize](http://ibexpert.com/docu/doku.php?id=05-ibexpert-ibeblock-functions:05-03-file-functions:ibec_filesize)** Last update: **2023/04/28 03:02**

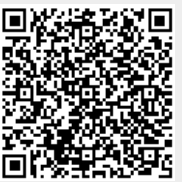